## **ЗАТВЕРЛЖЕНО**

наказ голови правління ВГО "Асоціація працівників дошкільної освіти" від 30.11.2023 № 40 - о

# **Програма підвищення кваліфікації з теми: «Відеоролик з нуля: відеомонтаж та розміщення на персональному каналі»**

## **Інформація про розробників:**

Освітню програму підвищення кваліфікації педагогічних кадрів розроблено Болотовою Оксаною Миколаївною, директором Білоцерківського закладу дошкільної освіти №25 «Оленка» Білоцерківської міської ради Київської області.

## **Актуальність теми**

Для того щоб правильно використовувати ІКТ в освітньому процесі, вільно орієнтуватися у цифровому суспільстві, налагоджувати ефективну взаємодію з вихованцями та їх батьками, педагогу потрібно постійно вдосконалювати свою інформаційно-комунікаційну компетентність. Сучасний педагог має володіти інформаційно-комунікаційними технологіями, вміти дотримуватись правил безпечної поведінки в цифровому середовищі; володіти здатністю ефективно використовувати інформаційно-комунікаційні й електронні освітні ресурси в професійній діяльності та орієнтуватись в інформаційному просторі. Під час дистанційної та змішаної форми організації роботи з дітьми використання відеоконтенту є незамінним. Існує багато цифрових застосунків, які може використати для створення власного відео контенту педагог, щоб створити якісний відеопродукт. Серед відеоредакторів є редактори, що не мають багато функціоналу, але цілком можуть бути використані для простої обробки та створення відео. Педагоги мають вміти обирати відеоредактор з врахуванням операційної системи ПК, знати як зробити навчання цікавим та ефективним, застосовуючи різноманітні відеоматеріали, як створювати навчальні відео і використовувати їх на різних етапах освітнього процесу.

### **Напрями підвищення кваліфікації:**

- використання інформаційно-комунікаційних та цифрових технологій в освітньому процесі.

**Форма підвищення кваліфікації:** дистанційна.

# **Види підвищення кваліфікації:**

- практичний курс (навчання за програмою підвищення кваліфікації)

### **Цільові авдиторії:**

- педагогічний працівник ЗДО;
- викладач.

# **Перелік професійних компетентностей:**

- Інформаційно-цифрова компетентність.
	- **Мета програми:**
	- вдосконалення інформаційно-комунікаційної компетентності педагогічних працівників закладів дошкільної освіти;
	- ознайомлення з відеоредакторами їх функціональними особливостями;
	- оволодіння практичними навичками створення якісного відеоконтенту.

### **Завдання програми:**

### **удосконалити навички:**

- створення відеофайлів;
- монтажу відео на смартфоні та на комп'ютерному пристрої;

### **опанування практичними навичками:**

- роботи з відеоредакторами Movavi Video Editor та додатку YouCut;
- застосування додатків для використання спецефектів, зокрема Voice changer. Canva;
- створення YouTube-каналу, завантаження відео на канал YouTube та робота зі списками відтворення.

Навчальні заняття за програмою підвищення кваліфікації проходять за дистанційною формою навчання.

Навчально-методичне забезпечення програми представлено матеріалами для самостійної роботи за темами дистанційної складової (відео-лекції, онлайн-вправи, відеоматеріали, презентації).

### **Обсяг програми:** 15 годин.

**Тема1.** Створення відеоролику у додатку YouCut на мобільному пристрої.

**Тема 2.** Створення відеоролику з використанням відеоредактору Movavi Video Editor.

**Тема 3**. Створення YouTube-каналу, завантаження відео на YouTube-канал та робота зі списками відтворення.

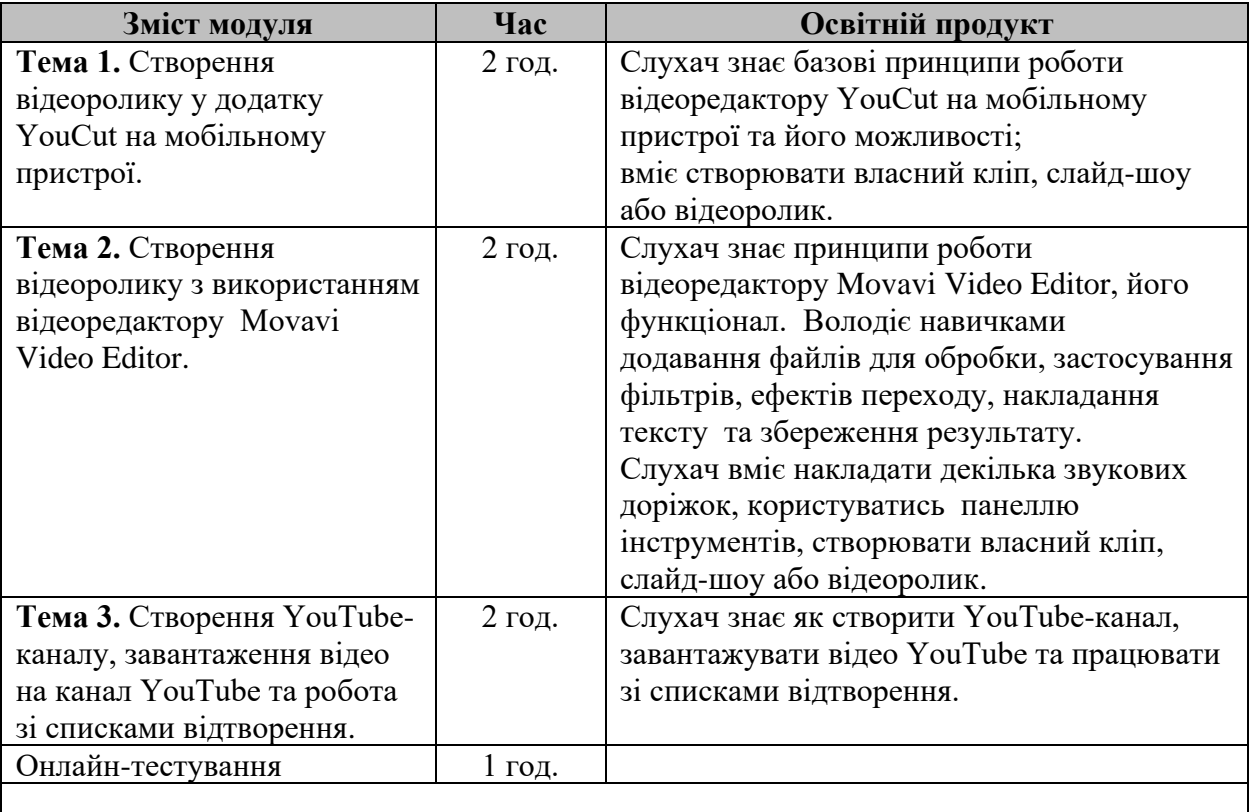

## Всього: 7 годин

# **САМОСТІЙНА РОБОТА**

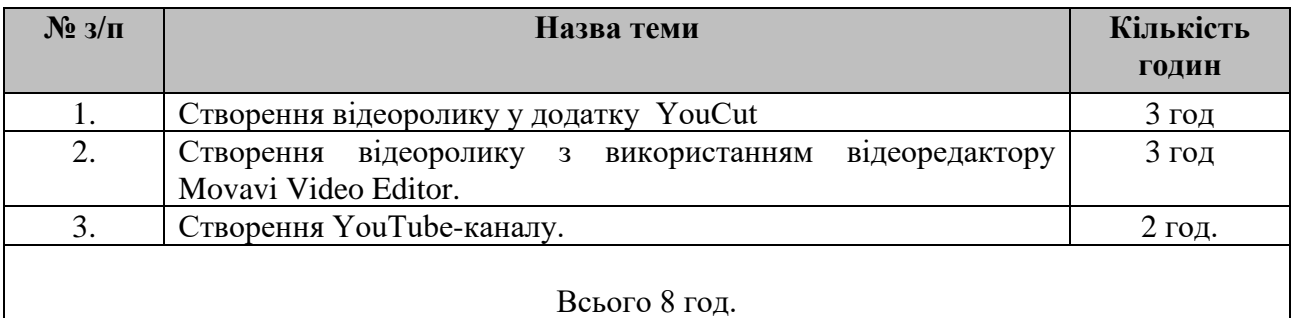